## SAP ABAP table CMS STR\_RBL\_POS\_SCR {Structure for Receivables-Position Screen}

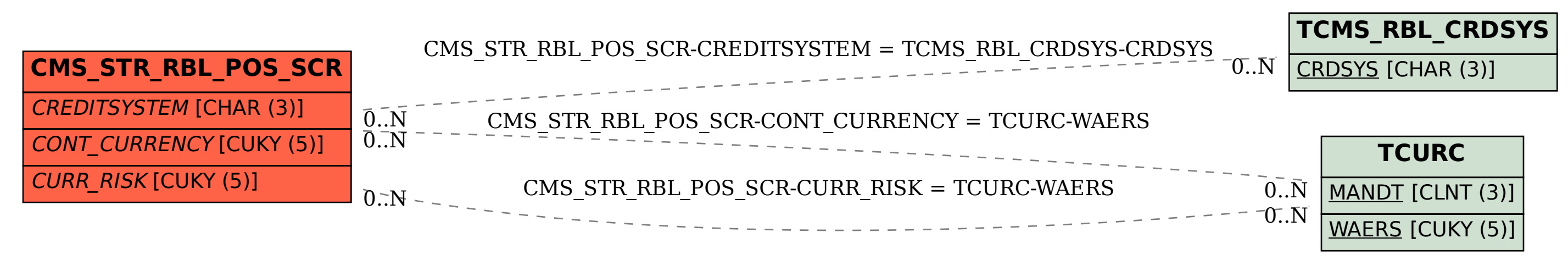